# UX400

## **UI Development with SAPUI5**

#### **COURSE OUTLINE**

Course Version: 23 Course Duration:

## **SAP Copyrights, Trademarks and Disclaimers**

© 2023 SAP SE or an SAP affiliate company. All rights reserved.

No part of this publication may be reproduced or transmitted in any form or for any purpose without the express permission of SAP SE or an SAP affiliate company.

SAP and other SAP products and services mentioned herein as well as their respective logos are trademarks or registered trademarks of SAP SE (or an SAP affiliate company) in Germany and other countries. Please see <a href="https://www.sap.com/corporate/en/legal/copyright.html">https://www.sap.com/corporate/en/legal/copyright.html</a> for additional trademark information and notices.

Some software products marketed by SAP SE and its distributors contain proprietary software components of other software vendors.

National product specifications may vary.

These materials may have been machine translated and may contain grammatical errors or inaccuracies.

These materials are provided by SAP SE or an SAP affiliate company for informational purposes only, without representation or warranty of any kind, and SAP SE or its affiliated companies shall not be liable for errors or omissions with respect to the materials. The only warranties for SAP SE or SAP affiliate company products and services are those that are set forth in the express warranty statements accompanying such products and services, if any. Nothing herein should be construed as constituting an additional warranty.

In particular, SAP SE or its affiliated companies have no obligation to pursue any course of business outlined in this document or any related presentation, or to develop or release any functionality mentioned therein. This document, or any related presentation, and SAP SE's or its affiliated companies' strategy and possible future developments, products, and/or platform directions and functionality are all subject to change and may be changed by SAP SE or its affiliated companies at any time for any reason without notice. The information in this document is not a commitment, promise, or legal obligation to deliver any material, code, or functionality. All forward-looking statements are subject to various risks and uncertainties that could cause actual results to differ materially from expectations. Readers are cautioned not to place undue reliance on these forward-looking statements, which speak only as of their dates, and they should not be relied upon in making purchasing decisions.

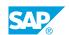

## **Typographic Conventions**

American English is the standard used in this handbook.

The following typographic conventions are also used.

| This information is displayed in the instructor's presentation | <b>-</b>        |
|----------------------------------------------------------------|-----------------|
| Demonstration                                                  | -               |
| Procedure                                                      | 2 3             |
| Warning or Caution                                             | A               |
| Hint                                                           | <b>Q</b>        |
| Related or Additional Information                              | <b>&gt;&gt;</b> |
| Facilitated Discussion                                         | ,               |
| User interface control                                         | Example text    |
| Window title                                                   | Example text    |

## **Contents**

| vii                                          | Course Overview |                                                                                                    |  |
|----------------------------------------------|-----------------|----------------------------------------------------------------------------------------------------|--|
| 1                                            | Unit 1:         | Loading and Initializing SAPUI5                                                                                                    |  |
| 1                                            |                 | Lesson: Getting Started with SAPUI5 Development<br>Lesson: Bootstrapping SAPUI5                                                                                                    |  |
| 3                                            | Unit 2:         | Modularizing SAPUI5 Applications                                                                                                    |  |
| 3                                            |                 | Lesson: Defining and Using Modules                                                                                                    |  |
| 5                                            | Unit 3:         | Working with Views and Controllers                                                                                                    |  |
| 5<br>5                                       |                 | Lesson: Working with XML Views<br>Lesson: Working with View Controllers                                                                                                    |  |
| 7                                            | Unit 4:         | Structuring Applications via Components                                                                                                    |  |
| 7                                            |                 | Lesson: Configuring and Instantiating Components Lesson: Using the Declarative API                                                                                                    |  |
| 9                                            | Unit 5:         | Implementing the UI                                                                                                    |  |
| 9                                            |                 | Lesson: Structuring the UI with Controls<br>Lesson: Using Densities for Controls                                                                                                    |  |
| 11                                           | Unit 6:         | Dealing with Fragments as Reusable UI Parts                                                                                                    |  |
| 11                                           |                 | Lesson: Implementing and Instantiating XML Fragments                                                                                                    |  |
| 13                                           | Unit 7:         | Models and Data Binding                                                                                                    |  |
| 13<br>13<br>13<br>13<br>13<br>13<br>14<br>14 |                 | Lesson: Working with Models Lesson: Implementing Aggregation Binding Lesson: Implementing Element Binding Lesson: Using Data Types Lesson: Implementing and Using Formatter Functions Lesson: Sorting and Filtering Lesson: Using Expression Binding Lesson: Adapting Applications to Different Device Types |  |
| 15                                           | Unit 8:         | Localization                                                                                                    |  |
| 15                                           |                 | Lesson: Working with a Resource Model                                                                                                    |  |
| 17                                           | Unit 9:         | OData Model                                                                                                    |  |
| 17<br>17                                     |                 | Lesson: Reading Data through an OData Model<br>Lesson: Creating New Entities through an OData Model                                                                                                    |  |

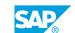

| 19 | Unit 10: | Routing and Navigation                                 |
|----|----------|--------------------------------------------------------|
|    |          |                                                        |
| 19 |          | Lesson: Enabling the Routing                           |
| 19 |          | Lesson: Navigating to Routes with Hard-Coded Patterns  |
| 19 |          | Lesson: Routing Back                                   |
| 19 |          | Lesson: Catching Invalid Hashes                        |
| 19 |          | Lesson: Navigating to Routes with Mandatory Parameters |

### **Course Overview**

#### **TARGET AUDIENCE**

This course is intended for the following audiences:

- Development Consultant
- Business Process Owner/Team Lead/Power User
- Developer
- Solution Architect

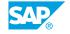

## **Loading and Initializing SAPUI5**

#### **Lesson 1: Getting Started with SAPUI5 Development**

#### **Lesson Objectives**

After completing this lesson, you will be able to:

• Set up SAP Business Application Studio

#### **Lesson 2: Bootstrapping SAPUI5**

#### **Lesson Objectives**

After completing this lesson, you will be able to:

• Load and initialize the SAPUI5 library to use SAPUI5 features

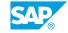

## **UNIT 2** Modularizing SAPUI5 **Applications**

### **Lesson 1: Defining and Using Modules**

#### **Lesson Objectives**

After completing this lesson, you will be able to:

• Modularize SAPUI5 applications

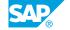

## **UNIT 3** Working with Views and **Controllers**

#### **Lesson 1: Working with XML Views**

#### **Lesson Objectives**

After completing this lesson, you will be able to:

· Create and use XML views

#### **Lesson 2: Working with View Controllers**

#### **Lesson Objectives**

After completing this lesson, you will be able to:

• Use view controllers

# Structuring Applications via Components

#### **Lesson 1: Configuring and Instantiating Components**

#### **Lesson Objectives**

After completing this lesson, you will be able to:

• Implement and use components

#### **Lesson 2: Using the Declarative API**

#### **Lesson Objectives**

After completing this lesson, you will be able to:

• Embed components declaratively in HTML pages

## **Implementing the UI**

#### **Lesson 1: Structuring the UI with Controls**

#### **Lesson Objectives**

After completing this lesson, you will be able to:

• Create UIs using the Shell, App, Page, Panel and SimpleForm controls

#### **Lesson 2: Using Densities for Controls**

#### **Lesson Objectives**

After completing this lesson, you will be able to:

• Use content densities to adapt applications to different device types

# **Dealing with Fragments as Reusable UI Parts**

### **Lesson 1: Implementing and Instantiating XML Fragments**

#### **Lesson Objectives**

After completing this lesson, you will be able to:

• Work with dialogs defined as XML fragment

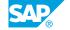

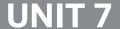

## **UNIT 7** Models and Data Binding

#### **Lesson 1: Working with Models**

#### **Lesson Objectives**

After completing this lesson, you will be able to:

Add a JSON model to an application and use it via property binding

#### **Lesson 2: Implementing Aggregation Binding**

#### **Lesson Objectives**

After completing this lesson, you will be able to:

· Implement aggregation binding

#### **Lesson 3: Implementing Element Binding**

#### **Lesson Objectives**

After completing this lesson, you will be able to:

• Implement element binding

#### **Lesson 4: Using Data Types**

#### **Lesson Objectives**

After completing this lesson, you will be able to:

Use data types to format and validate data

#### **Lesson 5: Implementing and Using Formatter Functions**

#### **Lesson Objectives**

After completing this lesson, you will be able to:

• Implement and use formatter functions to convert model data into an external format

#### **Lesson 6: Sorting and Filtering**

#### **Lesson Objectives**

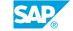

After completing this lesson, you will be able to:

• Use the capabilities offered by SAPUI5 to sort and filter model data

#### **Lesson 7: Using Expression Binding**

#### **Lesson Objectives**

After completing this lesson, you will be able to:

• Use expression binding to format the output on a view

#### **Lesson 8: Adapting Applications to Different Device Types**

#### **Lesson Objectives**

After completing this lesson, you will be able to:

• Use a device model to adapt applications to different device types

## **UNIT 8** Localization

### **Lesson 1: Working with a Resource Model**

#### **Lesson Objectives**

After completing this lesson, you will be able to:

• Internationalize an application by using translatable texts

## **UNIT 9 OData Model**

#### **Lesson 1: Reading Data through an OData Model**

#### **Lesson Objectives**

After completing this lesson, you will be able to:

• Read data from an OData service via an SAPUI5 OData model

#### **Lesson 2: Creating New Entities through an OData Model**

#### **Lesson Objectives**

After completing this lesson, you will be able to:

• Create new entities for an OData service via an SAPUI5 OData model

## **Routing and Navigation**

#### **Lesson 1: Enabling the Routing**

#### **Lesson Objectives**

After completing this lesson, you will be able to:

• Create an initial routing configuration in the application descriptor

#### **Lesson 2: Navigating to Routes with Hard-Coded Patterns**

#### **Lesson Objectives**

After completing this lesson, you will be able to:

• Navigate to a route that has a hard-coded pattern

#### **Lesson 3: Routing Back**

#### **Lesson Objectives**

After completing this lesson, you will be able to:

• Implement navigation back to an initial page

#### **Lesson 4: Catching Invalid Hashes**

#### **Lesson Objectives**

After completing this lesson, you will be able to:

Display a notification view if a hash is entered for which there is no matching route

#### **Lesson 5: Navigating to Routes with Mandatory Parameters**

#### **Lesson Objectives**

After completing this lesson, you will be able to:

• Navigate to a route that has a mandatory parameter

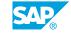